3D Studio 4.x

- 13 ISBN 9787301042670
- 10 ISBN 7301042671

出版时间:1999-08

页数:335

作者:王宇,张俊

版权说明:本站所提供下载的PDF图书仅提供预览和简介以及在线试读,请支持正版图书。

#### www.tushu000.com

Autodesk 3D Studio

10 3D Studio 2D Shaper 3D Lofter

3D Stodio

3D Studio 1.13D Studio 1.23D Studio  $1.21$  $1.2.2$ 1.33D Studio 1.43D Studio  $1.4.13D$  Editor l.4.22D Shaner, 3D Lofter, Keyframer  $1.43$ 1.53D Studio  $1.5.1$  $1.5.2$ 1.5.3  $1.5.4$  $1.5.5$ Render 2.13D Editor  $21.1$  $21.23D$  Editor 2.1.3Faceted Smoothed Values  $2.1.4$ 2.23D Editor  $22.1$ 222 LSphere 223 GSphere 224 Hemisph  $225$  Cylinder<br> $226$  Tube 226 227 Torus  $228$  Cone 2.33D Editor 231 232 233 2D 234 235 236 237 238 2.3.9 2.43D Editor 241 242 243 H 244 245

## $\bigoplus$  Studio  $4x$

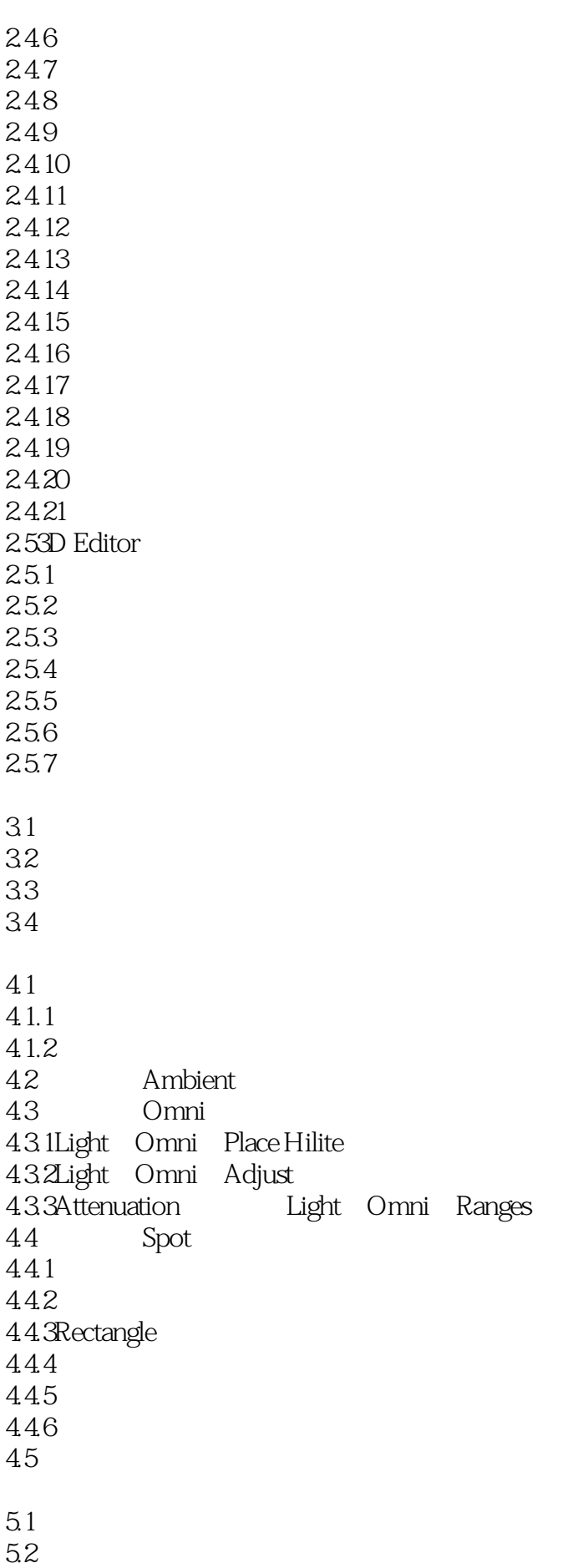

 $5.2$  1Move  $52.2$ Roll  $5.2$   $3$ Fov  $524$ Dolly 5.2.5Perspective  $526$ Adjust  $52.7R$ ange 5.2.8Delete 5.3  $54$ 5.5Layered Fog  $56C$ AMERA PREVU 3D Editor Surface 6.1 \*.3DS 62 6.3 64  $65$ 6.6  $7.1$  $7.2$ 7.2.1Ambient Diffuse Specular 7.2.2Shimness Shin.Strength 7.2.3Transparency  $7.24$ Trans.Falloff 7.2.5Self Illum 7.2.6Wire 7.2.7 7.3 7.3.1Texture 7.32Opacity  $7.33Bump$ 7.34Specular 7.35Shimness 7.36Self Illum 7.3.7Reflection  $7.38F$ ace  $7.4$ 2D Shaper 8.12D Shaper 8.2 ZD 8.2.1 822 823 8.24 825 826 827

8.28 8.3 2D 831 832 833 834 835 836 837 8.38 839 8310 8311 8312 83.13 83.14 83.15 83.16 8.42D Shaper 3D Lofter 3D Lofter 9.1 3D Lofter  $9.1.13D$  Lofter  $9.1.2$  3D Lofter 9.2 2D Shaper 3D Lofter  $9.21$ 9.2.2 9.2.3 <br>
9.2.4 <br>
9.2.4 <br>
Vextex Vextex 9.3 9.31 9.32 9.33 9.3.4 Tween Contour 9.35 9.36 1 9.37 2 10.1Keyframer 10.2 10.3 10.3.13D Studio 10.32 10.33 10.34 10.35 10.36 10.4

## $\bigoplus$  Studio  $4x$

本站所提供下载的PDF图书仅提供预览和简介,请支持正版图书。

:www.tushu000.com